## **Lesson 3. Introduction to Programming in C Exercises**

**Exercise 1.** Write a C program that prints on the screen a welcome message and asks the user's birth year, which must be stored in a variable named date*.* The program must calculate the current age of the user and print on the screen You were born in <date>. You are <age> this year, being *date* and *age* the read and the calculated value, respectively. You are recommended to create the program incrementally, and to check compilation errors after developing each program section.

**Exercise 2.** Write a C program that declares three variables (a, b, c), assigns the values 5, 7, 9 (respectively), and calculates the sum of them. Modify the program to read the values on the keyboard.

**Exercise 3.** Write a program that calculates the interest gained after a bank deposit. The program must ask the initial amount and the interest rate.

**Exercise 4.** Write a program that calculates the area of a right-angled triangle. The program must ask the height and the length of the base. The output of the program must be: Rightangled triangle of height and base . Area . (Blank spaces are filled with the actual values).

(NOTE: Area = (base  $*$  height)  $/ 2$ )

Extend the program to calculate the area of a circumference.

**Exercise 5.** Mark variable declarations, assignment operations, operators, and expressions of the following code. Which is the result of the evaluation of each expression?

```
int i1, i2, i3;
float r1, r2, r3;
i1=12;
i2=5;r1=12.0;
r2 = 5;r3= r1/r2;
r3=i1/i2;
i3=i1/r2;
```
**Exercise 6.** Write a program to calculate the remainder of the division of two integers. Use the module operator (%).

**Exercise 7.** Write a program that asks for a time value (in seconds) and transforms it into minutes and seconds.

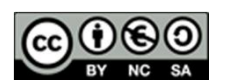

**Exercise 8.** Write a program that asks for the user's age and test if it is larger than 21 years. If the read value is larger, the program must print 1; otherwise, the program must print 0.

**Exercise 9.** Write a program that declares two variables (a, b), assigns them two values read from the keyboard, and swap their values.

**Exercise 10.** Write a C program to convert between *peseta* and *euro* currencies (1 euro = 166.386 pesetas). The program must read the amount in *pesetas* from the keyboard and print on the screen the conversion to *euros*. Extend the program to convert the resulting *euros* to *dollars* as well (1 euro = 1.31 dollars).

**Exercise 11.** Are the following statements right?

```
i = i + 1printf("%d", 4+20);
printf("sum = var one + var two = d + 8d", var one, var two, sum);
```
**Exercise 12.** Write a program that ask for a temperature in the Fahrenheit scale and transforms it into the Celsius scale.

(NOTE: Celsius = (Fahrenheit  $-32$ )  $*5/9$ )

**Exercise 13.** Write a C program that prints on the screen a welcome message and asks the user's name. The program must print a personalized greetings message.

**Exercise 14.** Write a program that declares an integer variable and assigns it a value. The program must show the value of the variable and its memory address.

**Exercise 15.** Which is the value of  $r$  after the following code snippet?

```
float n=6.0, m=2.0, r;
r = 25.0 + 120 * n / m;
```
**Exercise 16.** Find the errors of the following program:

```
int main(void) {
     foat radius, circum;
     printf(type the radius);
      scanf("%f", &radius);
     circum = 2 * PI * radiusprintf("%f", circum);
     return 0;
```
**Exercise 17.** Write a C program to assign the value 4/0 to an integer variable. What happens when the program is compiled? What happens when the program is executed?

**Exercise 18.** Write a C program that reads two integer values from the keyboard  $(x, y)$  and prints on the screen  $x/y$  and  $x\gamma y$ . Run the program several times with different inputs. What happens when the variable  $y$  gets the value 0?

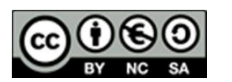

**Exercise 19.** Write a C program that reads three integer values from the keyboard a, b, c and print on the screen 1 if ( $a > b > c$ ), 0 otherwise.

**Exercise 20.** Write a C program that declares two variables,  $x$  (integer) and  $y$  (float) and directly assign them the values  $6$  and  $2.0$ . The program must print on the screen the results of the expressions below:

```
x * y
3 * x * y3 * x / y
3 * x % v
```
What happens when the program is compiled? How would you fix this error?

**Exercise 21.** Write a C program with the code below and compile it. Is there any error?

```
#include <stdio.h>
int main(void){ 
  int a, b;
  char string[8];
  int c;
  a=7; b=14; c=128;
   printf ("Type a word: ");
  scanf("\{^{\wedge}[^{\wedge}]", string);
  printf("String is %s\n", string);
  printf("Variables values are:\na=%d\nb=%d\nc=%d\n", a, b, c);
  system("pause");
  return 0;
}
```
Run the program by using  $H \in L \cup \{1, 2\}$  as input. What happens? Run the program again by entering Supercalifragilisticexpialidocious. What happens?

**Exercise 22.** Write a C program with the code below and compile it. Study the output of the program as a result of the use of different format modifiers.

```
#include <stdio.h>
int main (void) {
  printf("Type formats in printf \n\n");
  printf("--------------------------\n");
   printf("Floating point values \n");
   printf("Float literal 1234.12345678\n");
   printf("> 8 spaces, 1 decimal value 8.1f: [%8.1f] \n", 1234.12345678);
  printf("> 8 spaces, 3 decimal values 8.3f: [88.3f] \n\infty, 1234.12345678);
   printf("> 2 spaces, 3 decimal values 2.3f: [%2.3f] \n", 1234.12345678);
  printf("> 12 spaces, 6 decimal values 12.6f: [812.6f] \n", 1234.12345678);
   printf("> 20 spaces,6 decimal values 20.6f: [%20.6f] \n", 1234.12345678);
  printf("> same as before, left align -20.6f: [%-20.6f] \n", 1234.12345678);
  printf("\n-------------------------\n");
   printf("Strings \n");
```
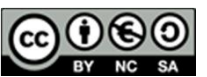

This work is licensed under a Creative Commons Reconocimiento-NoComercial-CompartirIgual 3.0 España License.

## *Programming* **Grade in Industrial Technology Engineering**

**jgromero@inf.uc3m.es**

```
printf("String [hello madrid] \n");
  printf("> Direct print: [hello madrid] \n");
  printf("> With placeholder: [%s] \n", "hello madrid");
  printf("> Using width specifier (20 spaces, 4 letters) 20.4s: [%20.4s] \n",
          "hello madrid");
  printf("\ln");
   system ("pause");
   return (0);
}
```
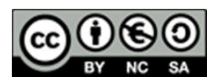

This work is licensed under a Creative Commons Reconocimiento-NoComercial-CompartirIgual 3.0 España License.